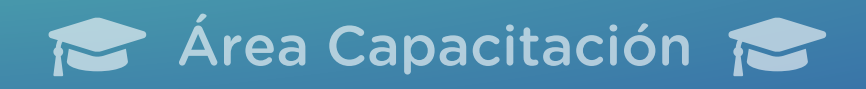

# PREGUNTAS FRECUENTES PREGUNTAS FRECUENTES CURSO DE MS-OFFICE GRATUITO

# 1. ¿Qué es Microsoft Office?

**Microsoft office, es un conjunto de herramientas destinadas a la creación, edición, Es un conjunto de herramientas destinadas a la creación, edición, almacenamiento y**  transmisión de información desde computadoras personales. Permite optimizar y **Permite optimizar y automatizar las actividades habituales de cualquier oficina (o en automatizar las actividades habituales de cualquier oficina (o en nuestro caso, un nuestro caso, un consultorio). consultorio).**

Cada persona puede utilizar estas herramientas para facilitar su actividad cotidiana. Le permitirá imprimir y corregir ortografía, insertar imágenes, insertar tablas, bordes, diversos formatos, colores y tipos de letra para darle a su texto un acabado más **para a tene a se diversos formatos, colores y tipos de letra para darle a su texto un acabado más profesional.**

### 2. ¿Para qué me servirá saber utilizar estas 2. ¿Para qué me servirá saber utilizar estas herramientas?

**profesional. Así también como funciones adecuadas para, por ejemplo, manejar sus finanzas**  personales. Podrá analizar grandes volúmenes de información y generar gráficos para poder representar los resultados. Le permitirá, entre otras cosas, la creación de las **poder representar los resultados. Le permitirá, entre otras cosas, la creación de las diapositivas que sintetizan el trabajo científico para exponer en un ateneo o congreso**  mediante funciones simples e intuitivas, recurriendo a imágenes o videos que **mediante funciones simples e intuitivas, recurriendo a imágenes o videos que expresen claramente las ideas.**

Encontrándose así una variedad muy amplia de procesos en cada una de las funciones; funciones que han aumentado a lo largo de las versiones.

Esta plataforma educativa se basa en un modelo de aprendizaje colaborativo en el **Esta plataforma educativa se basa en un modelo de aprendizaje colaborativo en el que internet provee el soporte tecnológico para la interacción entre cursantes y docentes.**  $q = \frac{1}{2}$ **docentes.**

Podrá conectarse con el Campus en el horario y lugar que considere conveniente **Podrá conectarse con el Campus en el horario y lugar que considere conveniente planificando las horas semanales de estudio.**

Los cursantes contarán con material de estudio multimedia (textos, videos, audios, links de internet, presentaciones) incluyendo exposiciones de los docentes, material

**formales como informales. Microsoft Excel: permite la realización de cálculos simples o complejos (mediante el Microsoft Excel: permite la realización de cálculos simples o complejos (mediante el uso de fórmulas) y la generación de gráficos asociados a dichos cálculos. Microsoft PowerPoint: permite la creación de presentaciones visuales (diapositivas) Microsoft PowerPoint: permite la creación de presentaciones visuales (diapositivas) con la inclusión de texto, imágenes, sonidos o videos.**

**Marcar texto. Marcar texto Uso de formatos para: Las fuentes. Los párrafos. Uso de formatos para: Las fuentes. Los párrafos. Copiar formato. Copiar formato Escribir al vuelo. Escribir al vuelo Insertar símbolos. Insertar saltos.** Buscar y reemplazar. **Buscar y reemplazar Trabajar con columnas. Trabajar con columnas Revisión ortográfica y gramática. Inserción de elementos: Tablas. Imágenes. Gráficos. Diagramas y organigramas. Inserción de elementos: Tablas. Imágenes. Gráficos. Diagramas y organigramas.**  Uso de estilos. **Uso de estilos Tablas de contenido e índices. Referencias y notas al pie.** Encabezados y pies de páginas. **Encabezados y pies de páginas Manejo de citas bibliográficas con Zotero. Manejo de citas bibliográficas con Zotero Herramientas en la nube para editar documentos. WordArt.**

**Vistas: Normal. Clasificador de diapositivas. Presentación con diapositivas. Crear una presentación: Desde una plantilla. Crear diapositivas de la positiva de la positiva de la positiva de Componer una diapositiva: Insertar y dar formato al texto. Insertar imágenes. Componer una diapositiva: Insertar y dar formato al texto. Insertar imágenes. Insertar formas. Insertar SmartArt. Insertar gráficos. Insertar videos.** Animaciones: Animación de objetos. Transición de diapositivas. **Animaciones: Animación de objetos. Transición de diapositivas. Uso de las notas. Uso de las notas Consejos a la hora de presentar. Consejos a la hora de presentar Una opción novedosa: Prezi.**

**links de internet, presentaciones) incluyendo exposiciones de los docentes, material de lectura complementaria.**

**El Curso tiene una duración de 12 semanas consecutivas.** Se estima que requerirá una dedicación semanal de 4 horas (2 de trabajo en internet **Se estima que requerirá una dedicación semanal de 4 horas (2 de trabajo en internet y 2 de estudio).**

**de lectura complementaria. Asimismo, deberán participar de un Foro de Discusión que permanecerá activo Asimismo, deberán participar de un Foro de Discusión que permanecerá activo durante todo el Curso.**

**durante todo el Curso. También tendrán acceso a:**

**Todos los profesionales que se encuentren cumpliendo las normas vigentes y Todos los pr[ofesionales que se encuentren](http://www.femeba.org.ar/documentos/download/6149) cumpliendo las normas vigentes y cuenten con** *Tarjeta Comunidad FEMEBA.* 

**También tendrán acceso a: Cartelera de novedades: A través de la cual recibirán noticias vinculadas a las Cartelera de novedades: A través de la cual recibirán noticias vinculadas a las temáticas y dinámica del Curso.**

**Mesa de ayuda: para efectuar consultas y requerir asistencia técnica.** 

**Estructura de las ventanas Manejo de archivos: guardar, abrir, imprimir.**

**Manejo de archivos: guardar, abrir, imprimir Acciones básicas: copiar, pegar, cortar, deshacer, rehacer.**

**Formato de archivos pre y post 2007.** 

**Formato de archivos pre y post 2007 Uso de la ayuda.**

**Módulo 3: Excel Libro de trabajo y hoja de cálculo. La ventana principal. La ventana principal Introducir y modificar datos: Insertar y eliminar celdas, filas y columnas. Introducir y modificar datos: Insertar y eliminar celdas, filas y columnas Modificar el formato de una celda: Alineación. Bordes. Tramas. Proteger una celda.** Trabajar con funciones: Sintaxis. Uso del asistente. Funciones más comunes. **Trabajar con funciones: Sintaxis. Uso del asistente. Funciones más comunes Crear series: De términos. Numéricas. Crear series: De términos. Numéricas Tablas: Crear, modificar, ordenar y filtrar. Tablas: Crear, modificar, ordenar y filtrar Gráficos: Características y formato. Tipos más utilizados. Gráficos: Características y formato. Tipos más utilizados. Uso de tablas dinámicas. Uso de tablas dinámicas Herramientas en la nube para realizar cálculos.**

# 3. ¿Qué programas aprenderé a utilizar?

Microsoft Word: permite la creación y edición de todo tipo de documentos, tanto  ${\bf 1}$  formales como informales. The documentos of the documentos  ${\bf 1}$  and  ${\bf 2}$  and  ${\bf 3}$  and  ${\bf 4}$  and  ${\bf 5}$ 

# 4. ¿Cuál es la modalidad del curso?

El Curso se desarrollará en modalidad virtual, a través del Campus Virtual de la **Fundación FEMEBA (Instituto Virtual Femeba).** Través de la campus Virtual de la propiación de la campus Virtual

### 6. ¿Qué requisitos debo cumplir para aprobar el curso? **La participación en las actividades propuestas.** 6. ¿Qué requisitos debo cumplir para aprobar el curso?

La producción de las actividades semanales indicadas.

La aprobación de la evaluación final.

**y 2 de estudio). La duración total del curso es de 48 horas.** 

### 9. ¿Se me extenderá una constancia por haber realizado el curso? 9. ¿Se me extenderá una constancia por haber realizado

**El alumno que apruebe el curso y cuente con Tarjeta Comunidad FEMEBA obtendrá**  $\mathbf{F}$  alumno  $\mathbf{F}$  alumno  $\mathbf{F}$  alumno  $\mathbf{F}$  are since  $\mathbf{F}$  and  $\mathbf{F}$  alumno  $\mathbf{F}$  alumno  $\mathbf{F}$  alumno  $\mathbf{F}$  alumno  $\mathbf{F}$  alumno  $\mathbf{F}$  alumno  $\mathbf{F}$  alumno  $\mathbf{F}$  alumno  $\mathbf{F}$  alumn

# Si usted tiene alguna duda por favor comuníquese: Si usted tiene alguna duda por favor comuníquese:

 **Teléfono 011- 43834467 Teléfono: 011- 43834467**

 **Mail rmsuarezabad@ivf.fundacionfemeba.org.ar E-mail: rmsuarezabad@ivf.fundacionfemeba.org.ar**

#### 5. ¿Qué temas incluye el programa?

**Módulo 1: Introducción a Office.** 

**Módulo 1: Interior de las ventanas.** 

#### **Módulo 2: Word.**

#### **Módulo 3: Excel.**

#### **Módulo 4: PowerPoint.**

# 7. ¿Qué duración tiene el curso?

# 8. ¿Quiénes acceden gratuitamente a este curso?